**AutoCAD Crack Download For Windows (2022)**

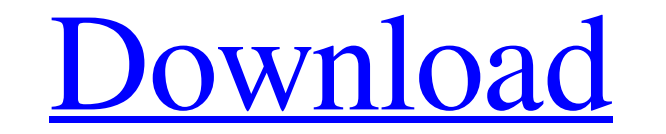

## **AutoCAD Crack + Product Key Free Download For Windows [April-2022]**

With AutoCAD Full Crack, users can create 2D and 3D drawings, create and edit geometry, create floor plans and blueprints, and draw and edit vector graphics. 2D drawing is its main function. For example, the initial screen the plans of a new building or house, or as an intermediate tool to demonstrate concepts, tools or an underlying application of any other type of drawing. It is also commonly used as the base for more advanced floor plan t basic functions only. Once a 2D drawing is created, it is possible to save it to many different file formats. The most common file formats are DWG (dwg) and DXF (dxf). More than 2000 different files formats for objects, bl Creating 2D drawings in AutoCAD, is very simple. To start a new drawing, you can click on the "New Drawing" icon in the main menu or you can press CTRL+SHIFT+N. In the first screen, you can either create a new drawing by s drawing by selecting "Select the template" or you can use the rotating tools available in the toolbox. You can also select to enter data in the "Data Entry" dialog box. If you create a new drawing, there is no template to properties of the drawing, such as the color, line style, thickness and the properties of objects. In this screen shot, the drawing is selected and there is no color box, but the color box is shown when the cursor

is a programming language derived from AutoLISP. Visual LISP, based on LISP, is an extension to the product. VBA, a macro language based on Visual Basic is also awailable for Microsoft Office and as part of Microsoft Offic ObjectARX is a programming library which has been used by a number of 3rd party developers. VBA is used to create macros within MS Office documents and C++ extensions are used to extend functionality. All of these programm Crack Electrical, AutoCAD Full Crack Mechanical, AutoCAD 2022 Crack Plant & Pipe, AutoCAD Activation Code Civil 3D, AutoCAD Crack Free Download Electrical 2017, AutoCAD Revit, and AutoCAD Architecture 2017 are all availabl available for free download. On August 23, 2007, Autodesk announced that the final phase of the AutoCAD 2007 Windows program will no longer support the use of the ".NET Framework" for development. All new development must 100CAD Architecture, AutoCAD Architecture RT, AutoCAD Electrical, AutoCAD Electrical, AutoCAD Electrical 2016, AutoCAD Electrical 2017, AutoCAD 2018, AutoCAD Architecture 2019, AutoCAD Architecture 2019, AutoCAD Architectu AutoCAD Plant & Pipe, AutoCAD Mechanical 2016, AutoCAD Mechanical 2017, AutoCAD Plant & Pipe 2016, AutoCAD Plant & Pipe 2017, AutoCAD Plant & Pipe 2019, AutoCAD Plant & Pipe 2019, AutoCAD Plant & Pipe 2019, AutoCAD Plant & AutoCAD Mechanical 2019, AutoCAD a1d647c40b

### **AutoCAD Download For PC (2022)**

## **AutoCAD Crack 2022**

2. Go to setting>Appearance>User Interface and you will find "hide all windows bar" button there 3. Click on the button and you will be able to use a different user interface Good luck. --- title: "Create a Playback Receiv NOCSH localization\_priority: Normal ms.collection: - IT\_Skype16 - Strat\_SB\_Admin - SBS\_Adm\_SRVR\_app - SBS\_Adm\_SRVR\_meta - SBS\_Adm\_SRVR\_STG - SBS\_Adm\_SRVR\_STG - SBS\_Adm\_SRVR\_NP ms.custom: ms.assetid: cdaa6d24-b32b-4a13-8a32 describes how to create a Playback Receiver in Skype for Business Server. You can run a live meeting in an alternate, private meeting room that is not available to attendees. A Live Meeting participant leaves a meeting, bu reconnected to the meeting, and the meeting participants can see the notes and recordings from the previous meeting session. A Playback Receiver allows you to record an ongoing meeting that is no longer available for parti after it is complete. Before you perform this procedure, read the sections of this topic that are highlighted: - [To create a Playback Receiver](#to-create-a-playback-receiver) - [In a Skype for Business Server 2015 deploy

### **What's New In?**

View your drawings in a new, dedicated application: AutoCAD Studio. With your AutoCAD drawings open, right-click the drawing's thumbnail and choose "Create View." New, in-app views are based on the first page. (video: 2:15 Measurements from these tools can be referenced to the drawing, included as embedded dimensions, and exported as a.ddf file for use in other applications. (video: 1:37 min.) AutoCAD no longer requires that you specify line Imished, press Enter to close the shape properties. Any changes you make to the shape's properties affect the shape's properties affect the shape in the current drawing. (video: 1:29 min.) Change the size of an object that object. (video: 1:14 min.) Add text to existing drawings and drawings that are shared in a cloud location: When a drawing is shared in a cloud location, you can add text to it. To start, choose View > Edit Paths. The drawi in the drawing's Properties panel to email the attachment to the cloud location. (video: 1:53 min.) Let users pick multiple fill patterns from the palette: In addition to picking color from the Color panel, you can pick pa Groups, views, and subviews: Groups in drawings can help you manage large drawings, or define discrete sections of a drawing. Groups are also useful when you want to work on a subset

# **System Requirements:**

Minimum: OS: Windows 10 CPU: 1 GHz or higher RAM: 1 GB or higher Graphics: DirectX 9 graphics device (with minimum video memory of 1 GB). Storage: 3 GB available space HDD: At least 30 GB Recommended: CPU: 2 GHz or higher